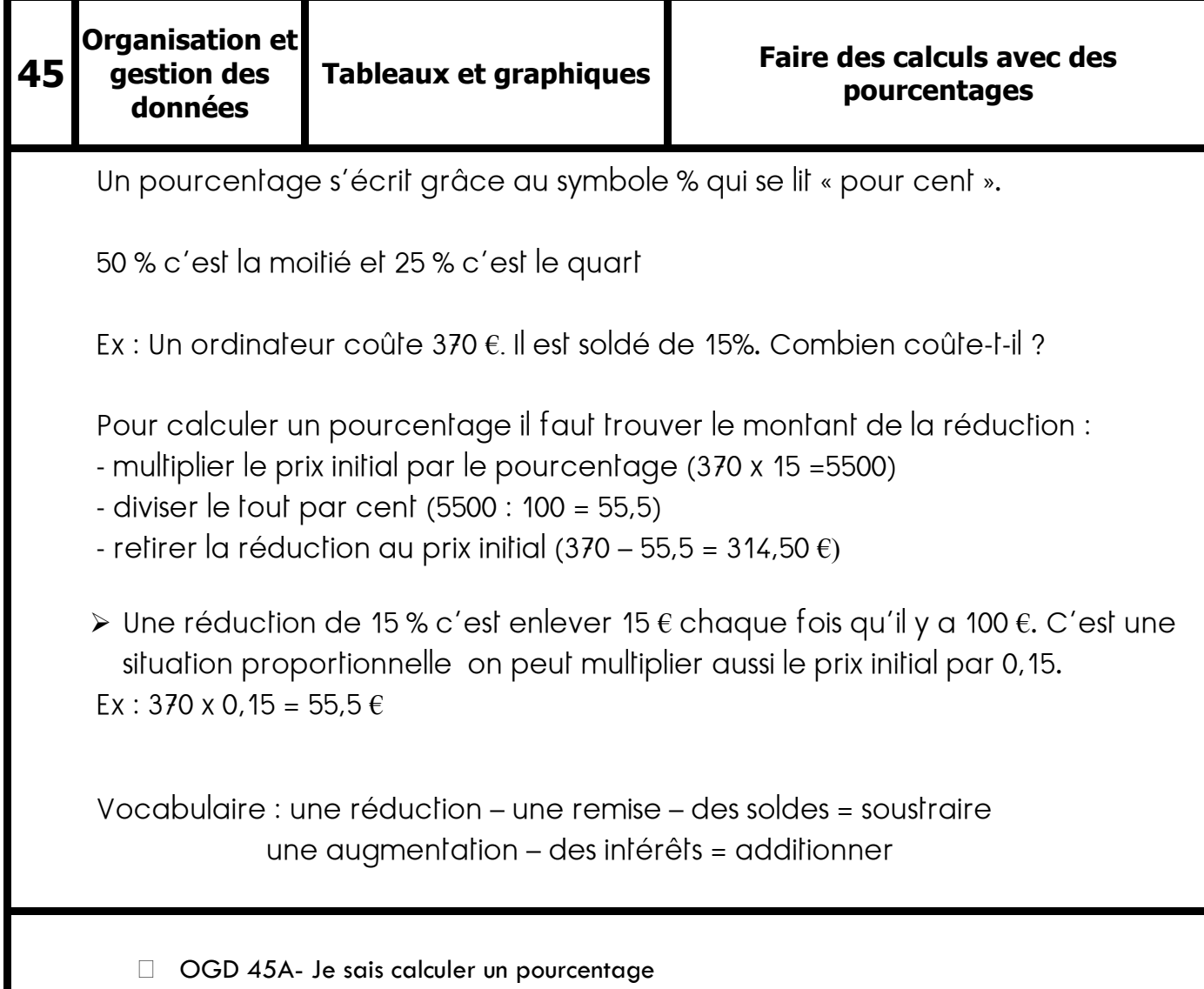

© Ecole Joseph Reinach - Digne les bains